# **АННОТАЦИЯ РАБОЧЕЙ ПРОГРАММЫ ДИСЦИПЛИНЫ ПРИЕМ 2017 г. ФОРМА ОБУЧЕНИЯ заочная**

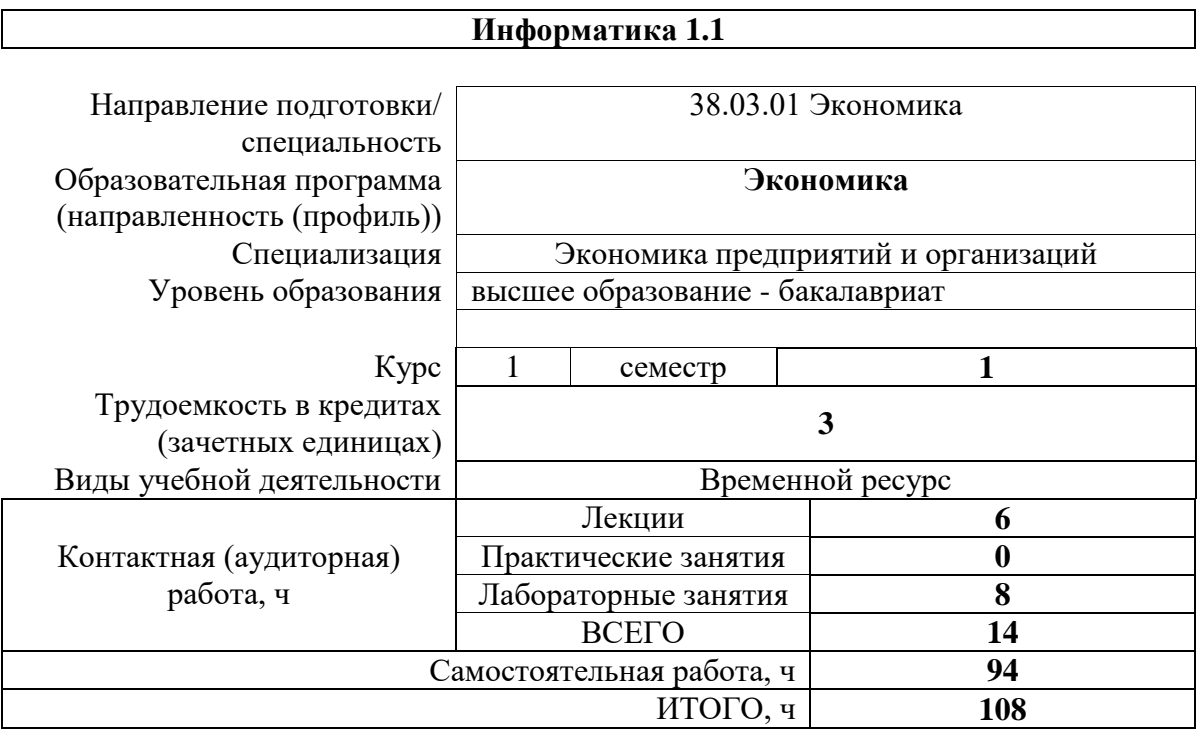

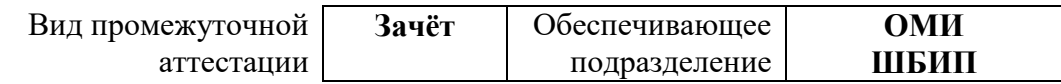

### 1. Цели освоения дисциплины

Целями освоения дисциплины является формирование у обучающихся определенного ООП (п. 6 Общей характеристики ООП) состава компетенций для подготовки к профессиональной деятельности.

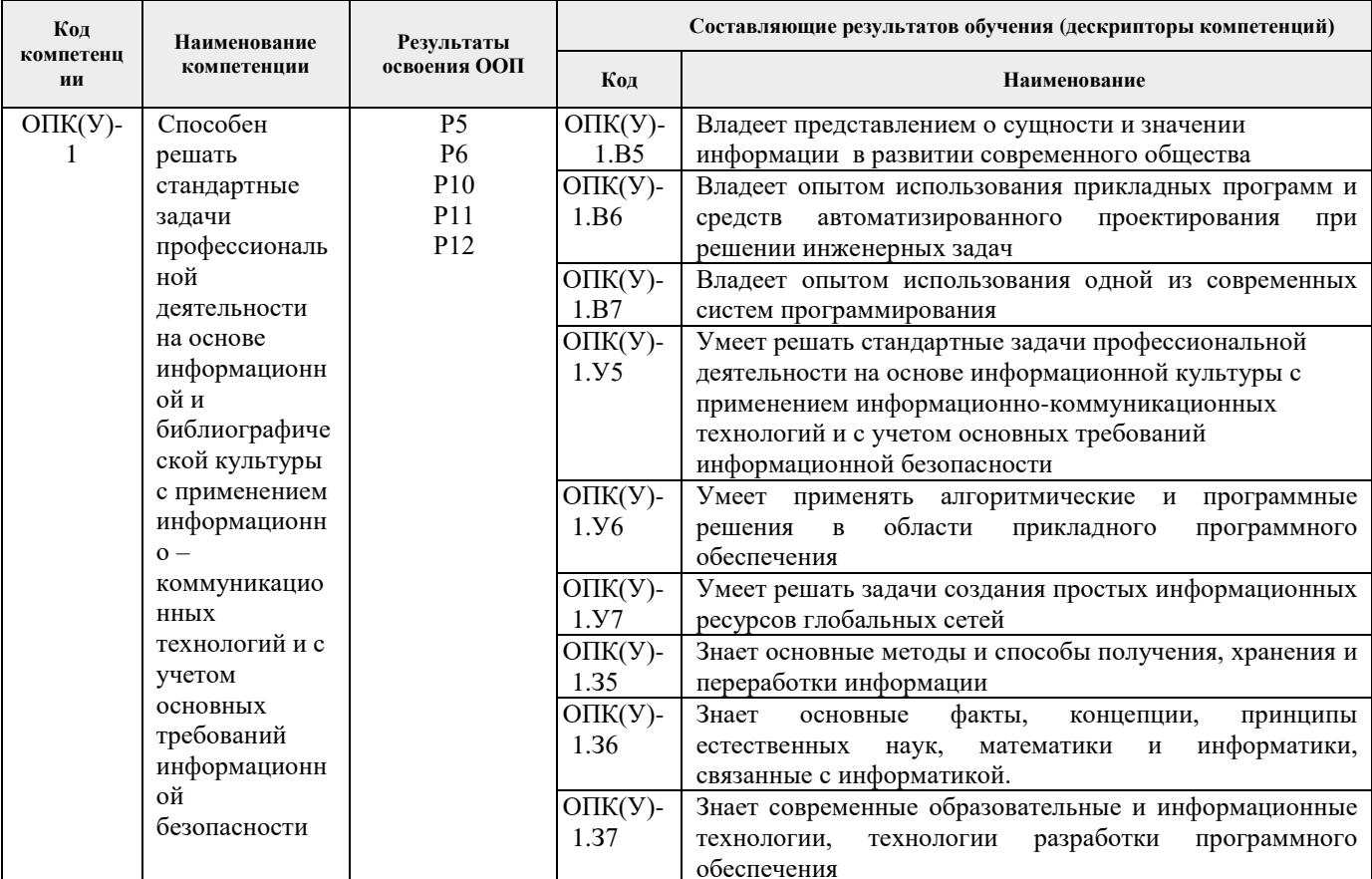

### 2. Планируемые результаты обучения по дисциплине

После успешного освоения дисциплины будут сформированы результаты обучения:

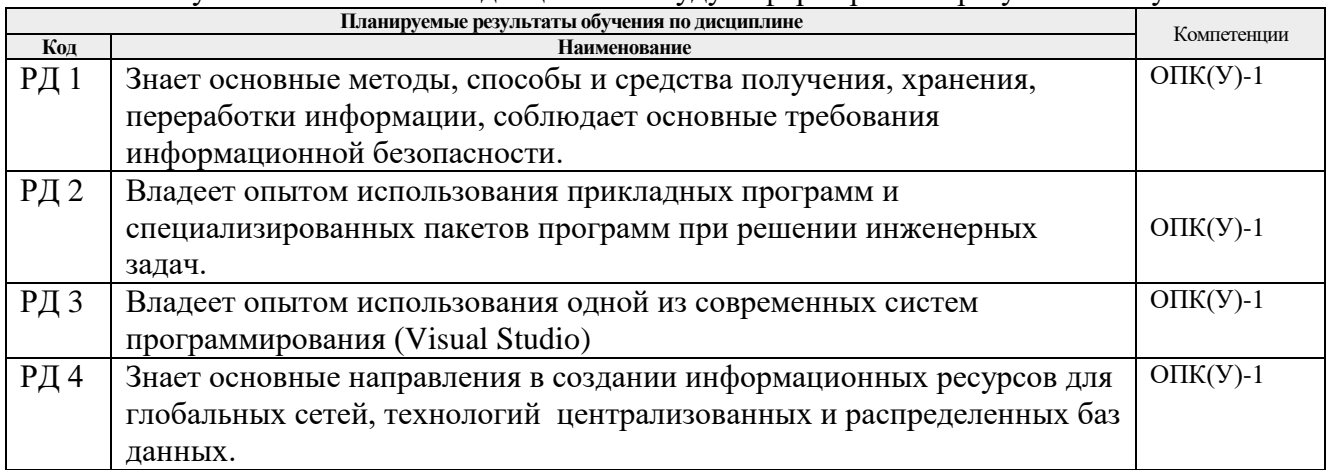

#### 3. Структура и содержание дисциплины Основные виды учебной леятельности

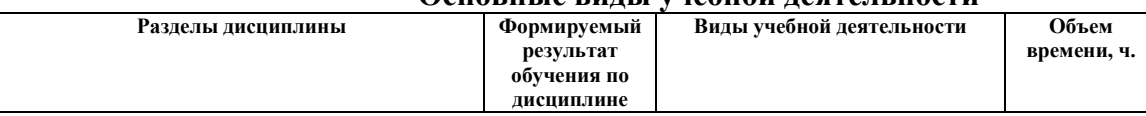

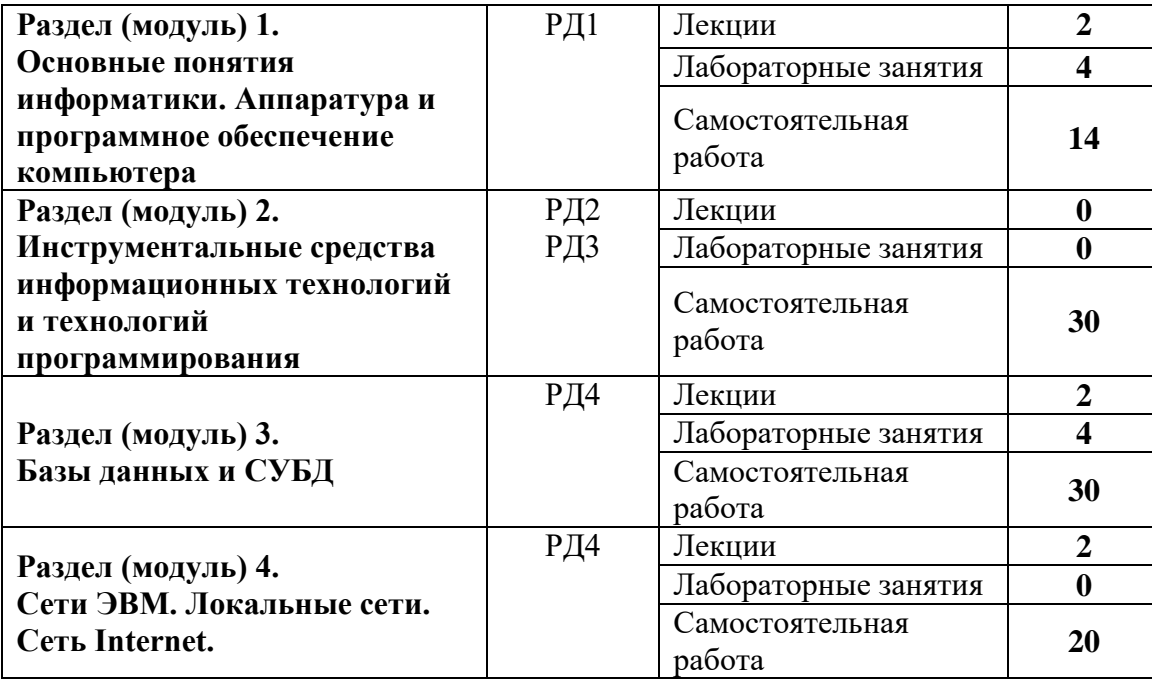

#### **4. Учебно-методическое и информационное обеспечение дисциплины**

## **4.1. Учебно-методическое обеспечение Основная литература**:

1. Немировский, В. Б. Информатика: учебное пособие / В. Б. Немировский, А. К. Стоянов; Национальный исследовательский Томский политехнический университет (ТПУ). — Томск: Изд-во ТПУ, 2011. — URL:<https://www.lib.tpu.ru/fulltext2/m/2012/m180.pdf>(дата обращения: 6.03.2017). — Режим доступа: из корпоративной сети ТПУ. —Текст : электронный.

## **Дополнительная литература:**

1. [Мойзес, О.](http://catalog.lib.tpu.ru/files/names/document/RU/TPU/pers/25862) Е. Информатика: учебное пособие для вузов / О. Е. Мойзес, Е. А. Кузьменко, А. В. Кравцов; Томский политехнический университет (ТПУ), Институт дистанционного образования (ИДО). — 2-е изд., перераб. и доп. — Томск: Изд-во ТПУ, 2010. – Ч. 2. — 2010. — 152 с.: ил. — Текст: непосредственный.

## **4.2 Информационное и программное обеспечение**

Internet-ресурсы (в т.ч. в среде LMSMOODLE и др. образовательные и библиотечные ресурсы):

1. Немировский В.Б. Информатика 1.1: электронный курс / В.Б. Немировский; Национальный исследовательский Томский политехнический университет (ТПУ), Школа базовой инженерной подготовки (ШБИП), Отделение математики и информатики (ОМИ). — Томск: TPU Moodle, 2017. — URL: <https://stud.lms.tpu.ru/course/view.php?id=1911> (дата обращения 26.04.2017). — Режим доступа: по логину и паролю. — Текст: электронный.

Лицензионное программное обеспечение (в соответствии с **Перечнем лицензионного программного обеспечения ТПУ)**:

- 1. Adobe Acrobat Reader DC
- 2. Document Foundation LibreOffice / Microsoft Office 2007 Standard Russian Academic / Microsoft Office 2010 Professional Plus Russian Academic / Microsoft Office 2013 Standard Russian Academic
- 3. Microsoft Visual Studio
- 4. PTC Mathcad 15 Academic Floating / PTC Mathcad Prime 6 Academic Floating
- 5. Microsoft Office 2007 Standard Russian Academic;
- 6. Microsoft Office 2016 Standard Russian Academic;
- 7. Microsoft Office 2013 Standard Russian Academic;
- 8. Document Foundation LibreOffice;
- 9. Google Chrome;
- 10. Mozilla Firefox ESR;
- 11. Zoom Zoom